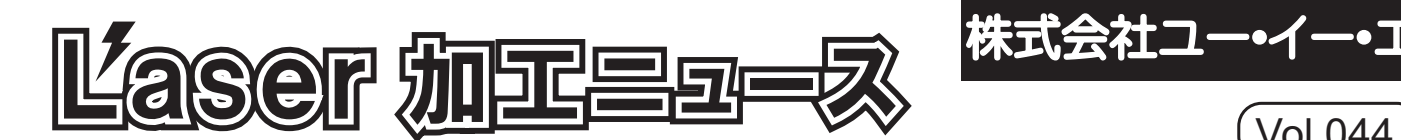

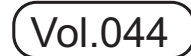

## ■ セルフメンテナンスのすすめ! Vol.17

NEWモデルであるVLS/PLS/ILSシリーズには標準で火災報知機が付属しております。 加工テーブル奥に温度センサーが付いており、45℃以上の放射熱を感知するとビープ音 が鳴るようになっています。レーザー加工機本体の電源を使用せずに、単独にてバッテ リーを装備しているので、なんらかの原因によりレーザー加工機の電源が供給されなく なってしまっても、異常を感知するシステムとなっております。このバッテリーは市販 の9V電池(四角い電池)なので、コンビニエンスストアでも販売しております。もし、この

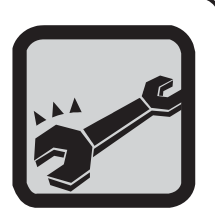

バッテリーが消耗した場合は、通常どおり起動をしますが、スタートボタンを押して加工を開始すると、 「LOW BATTERY」と画面に表示し加工が開始されません。このようなメッセージが表示した場合は 市販の9V電池を交換するようにしてください。

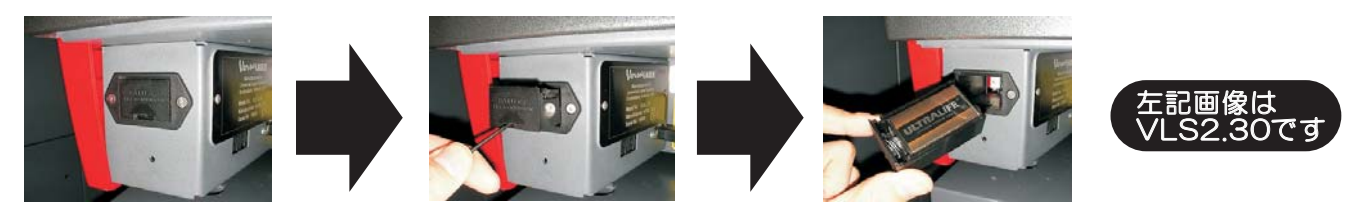

## Laser 加工ニュース バックナンバーダウンロード

2003年11月より配信を開始し、本紙にて 5周年目を迎えました。開始元年は不定期の配信でしたが、 現在では月間紙として配信させて頂いております。もともと当社よりレーザー加工機をご購入頂きました ユーザー様へのアフターフォローの一環として開始し、今では「新商材情報」や「セルフメンテナンス 情報」など、多くのユーザー様よりご支持を得て作成をしております。当社はただレーザー加工機を販売 するだけではなく、ユーザー様の業務の拡大やレーザー加工機の長期維持など、さまざまな「使える情報 」配信をモットーにし、今後とも情報配信に力を入れてまいります。

※下記URLよりPDF形式にて今までのバックナンバーがダウンロードできます。

http://www.uesltd.co.jp/support/index.html ※ログインにはご登録が必要になります

## フログのご案内

当社では、2008年3月より新たなwebコンテンツとしてブログを設置いたしており ます。展示会情報やマル秘テクニック、当社が開発したオリジナルオプションパ ーツなど、様々な情報を随時ご報告して参ります。各担当者が個々に記事を書い ておりますので、ブログを通じて皆様に当社スタッフをより身近に感じて頂きた いと思っております。是非ご愛顧のほどをお願い申し上げます。 また今後コンテンツの一つとして、当社ユーザー様の導入事例紹介を行っており ます。担当者より掲載をお願いさせて頂きました際には、是非ともご協力のほど をお願い申し上げます。

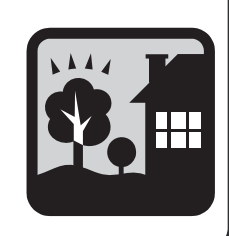

## UES社員コラム Vol.9 大阪営業所 技術 早川康成

先日、子供の運動会がありました。かけっこ(徒競走)で見事1等賞になりました。 綱引きでは一番後ろで普段、家では見せない形相で一生懸命、綱を引いていました。 年齢やいろいろな経験を重ねていくと一生懸命をついつい避けてしまいます。 子供から忘れかけていた大切なことを学ばせてもらいました。

技術的なお話しを少々・・・ プリンタードライバーの設定画面(スピードやパワーを調整するところ)にPPI やImageDansityという\]ruがあるのですがvwされたことありますか? 写真彫刻などをされてる方などはご存知かと思いますが、彫刻はもちろん切断に おいても加工結果が変化してきますのでぜひお試し下さい。

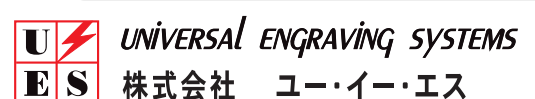

本 社:〒180-0006 東京都武蔵野市中町1-6-7-6F TEL:0422-36-5111 FAX:0422-36-5113 大阪営業部: 〒532-0011 大阪府大阪市淀川区西中島3-8-15-1102 号

TEL:06-6305-4551 FAX:06-6305-4552 TEL: 072-240-3005<br>FAX: 072-240-3008

http://ueslaser.exblog.jp/

 $|URL: http://www.ues1td.co.jp|$ Email: info@uesItd.co.jp 2008.11.17

物流・加エセンター:〒591-8022 大阪府堺市北区金岡町2786-1(C号)